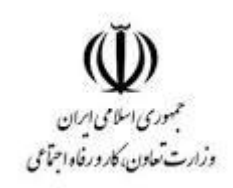

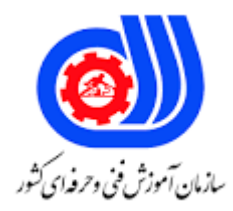

## **نمونه سؤاالت:**

## **توسعه دهنده صفحات وب با PHP و**

**mysql**

**کد استاندارد: 732120530030001**

**معاونت پژوهش، برنامه ریزی و سنجش مهارت دفتر سنجش مهارت و صالحیت حرفه ای**

```
-1marqueemarqueeبرای ایجاد متن متحرک از کدام گزینه استفاده می شود؟
                                                         الف-marquee
                                                        frame size -ب
                                                          title type -\taustill image -د
            -2کدهای php در داخل کدامیک از تگ های زیر احاطه می شود؟
                                                    الف-<? .. php<?
                                                  ب-</?>....<php>?
                                                      \langle \& \rangle \& \langle \& \rangle - \rangle>script>...</script<- د
              -3کدامیک از کاراکترهای زیر برای آغاز متغیر ها به کار می رود؟
                                                               الف -&
                                                                 ب -!
                                                                 S - z(a)- د
                   -4کدام گزینه برای قرار دادن کامنت در php بکار می رود؟
                                    >comment>…</comment<- الف
                                                         ب ->!--...--<
                                                             ج -/*...*/
                                                                 د-**
      -5برای دریافت اطالعات توسط فرم از متد GET چگونه استفاده می شود؟
                                            -6خروجی برنامه زیر چیست؟
```
\$n="Mina "; Echo " hi \$n ";

ب- Request.Form;

 $z-$  \$ GET[]; : \$GET[]

الف- Request.QueryString;

hi Mina-الف hi \$n-ب hi $-z$ د -خروجی ندارد -7جهت دریافت اطالعات پیکربندی پی اچ پی در سیستم کدام تابع مورد استفاده قرار میگیرد؟

## )(Phpinfo -الف

ب- Info\_config)(

- ج- Config\_info)(
- د- Info\_php)(

)(gettype -الف

- ب- is\_double)(
- $\tau$  get\_type()
- )(settype -د

define("x","5");  $$x=x+10;$ echo x ;

\$data="98.8degrees"; (double)\$data ;  $(int)$ \$data ; (string)\$string ; echo \$data ;

98 -الف

98.8 -ب

۹۸, Adegrees

degrees -د

-11خروجی اسکریپت مقابل چیست ؟

\$x="101.5degrees"; (double)\$x ;  $(int)$ \$x; echo (string)\$x ;

الف-Error

- $10 1 - z$ 
	- د 5-
- -10خروجی اسکریپت مقابل چیست ؟

-9خروجی اسکریپت مقابل چیست ؟

-8کدامیک از توابع زیر در php برای پیدا کردن نوع متغیرها به کار میروند؟

```
الف -۰٫۵- ۱
                                                                                                    ب-degrees
                                                                                                        ج 101-
                                                                                              د -۰٫۵- degrees
                                                                                     -12کدام گزینه صحیح نیست؟
                                                      الف -متغیر ها در PHP نسبت به کوچکی و بزرگی حساسیت دارند.
                                         ب -متغیر ها می تواند نام هایی با حروف کوچک و بزرگ انگلیسی یا اعداد باشند
                                           ج -در نام متغیرها نمی توان از Underscore (خط فاصله پایین) استفاده نمود.
                                                                   د -اعداد نمی توانند اولین کاراکتر نام متغیر باشند.
                                                                               -13کاربرد عملگر بیتی >> چیست ؟
                                                                                                       الف-Not
                                                                                                        ب-Xor
                                                                                                  Shift right-ج
                                                                                                    Shift left-د
                                                                                   ۱۴-خرو<mark>جی برنامه زیر</mark> چیست ؟
echo 12 \wedge 9;
                                                                                                         الف 4-
                                                                                                        ب 12-
                                                                                                          ج -۵
                                                                                                          د 9-
                                                  -15این تابع در صورت وجود یک متغیر مقدار درست را بر می گرداند ؟
الف- Is_object
Isempty -ب
Isset -ج
د- Is_null
                                                                              -16خروجی اسکریپت مقابل چیست ؟
?>php
a = false;
$b = true;\csc = false;
if($a ? $b : $c){ 
echo "false";
  }
else{
echo "true";
}
```
الف-false

ب-true

ج-error

display null value-د

-17خروجی برنامه زیر چیست ؟

```
$b='orangee';
switch($b)
{
     case 'apple';
   case 'peach';
   case 'orange';
         echo 'Good choice';
     break;
     default;
        echo 'Please make a new selection...';
     break;
```

```
}
```

```
الف- Good choice
ب- Please make a new selection...
orange -ج
د- Orange Good choice
Si = 1;
while (\$i \leq 10) echo $i;
```

```
18-خروجی برنامه زیر چیست ؟
```

```
الف 2345678910-
       ب 12345678910-
       1.9N6555-5-5157769YA9-5-19خروجی برنامه زیر چیست ؟
```
 $$i = 1;$ do { echo \$i++; }while  $\cdot$  );

 $$i_{++};$ endwhile;

```
الف 12345678910-
                    ب 0-
                    ج 1-
           157969719 - 3-20خروجی برنامه زیر چیست ؟
```

```
for (\frac{1}{5}i = 10, \frac{1}{5}i = 0; \frac{1}{5}i = 1; \frac{1}{5}i = \frac{1}{5}i, print \frac{1}{5}i, \frac{1}{5}i = -);
```
الف 12345678910-  $1177689119 -$ ب  $1.91Y9Y8YY1-z$  $90885771 - 3$ ۲۱-خروجی برنامه زیر چیست ؟

```
\text{Sarr} = \text{array('one', 'two', 'three', 'four', 'stop', 'five')};while (list(, \frac{1}{2}val) = each(\frac{1}{2}arr)){
   if (\text{eval} == 'stop')break ;
      }
    echo "$val ";
}
```
one two three four-الف one two three four stop-ب one two three four stop five-ج one two three-د -22خروجی برنامه زیر چیست ؟

```
$i = 0;while (++ $i){
     switch ($i){
     case 5:
        echo "At 5 < br >";
        break 1;
     case 10:
     echo "At 10; quitting<br >";
         break 2;
     default:
         break;
     }
}
```
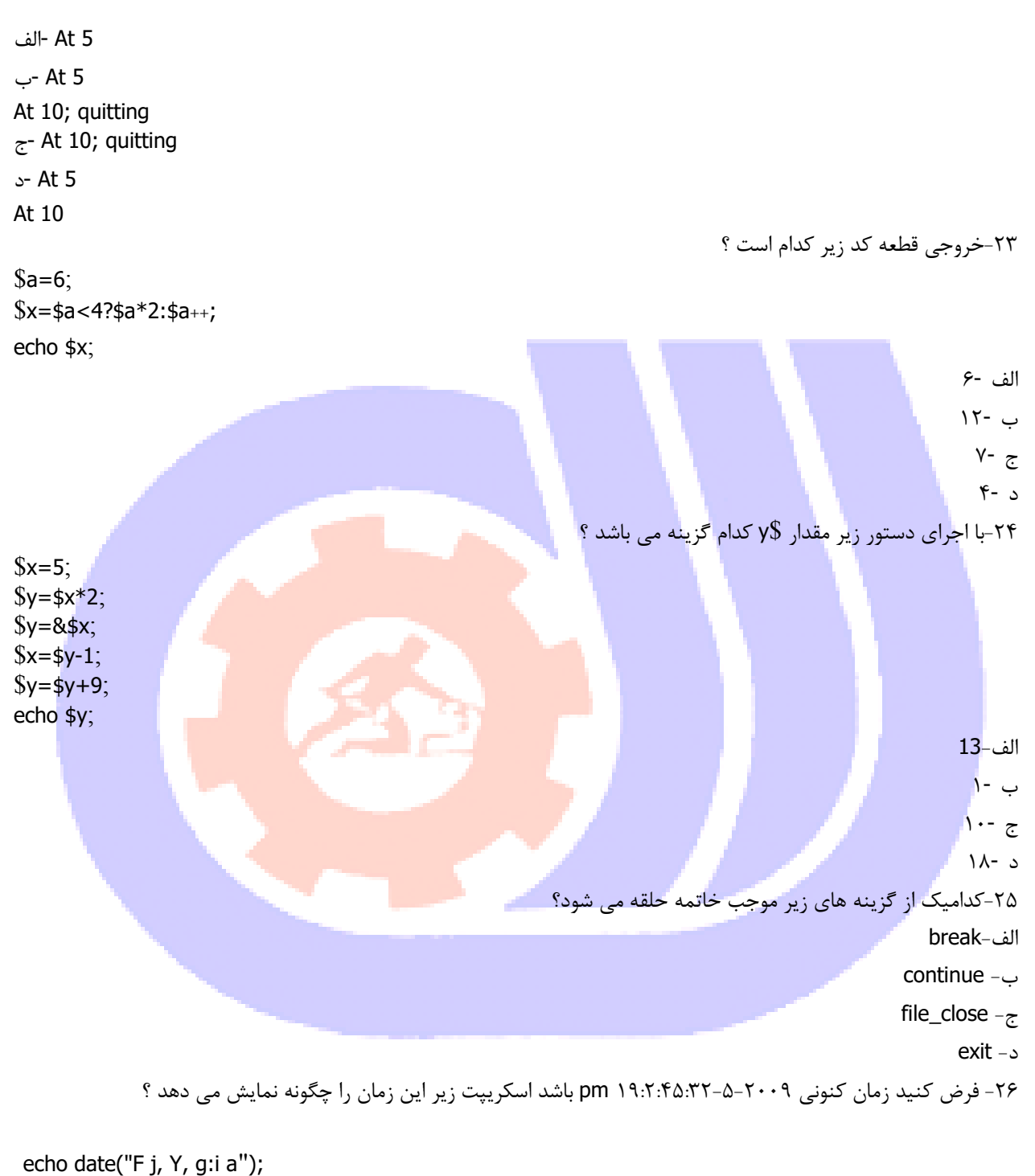

الف- may 19,09,2:45:32 PM

ب- May 19, 2009, 2:45 pm

ج- May 19,2009,14:45:32 pm

د- May 19,2009,14:45:32 PM

۲۷-خروجی برنامه زیر چیست ؟

 $a = 1;$  $$b = 2;$ function Sum() { global \$a, \$b ;  $$$  b = \$a + \$b; } Sum(); echo \$b ; الف -٢ ب -۳<br>ح -۱<br>۹- ع ۲۸-خروجی برنامه زیر چیست ؟ function test() { static \$count = 0; \$count++ ; echo \$count ; if  $(\text{sound} < 10)$ {  $test()$ ; } \$count- -<mark>;</mark> } test)( ; 1134510-11248 ب 1- الف - ج -١٢٣٤٥۶٧٨٩ 0 - د ۲۹- خروجی برنامه زیر چیست ؟  $\$ {3a=1};  $$b=2;$  $$b=3;$ Function sum)( {

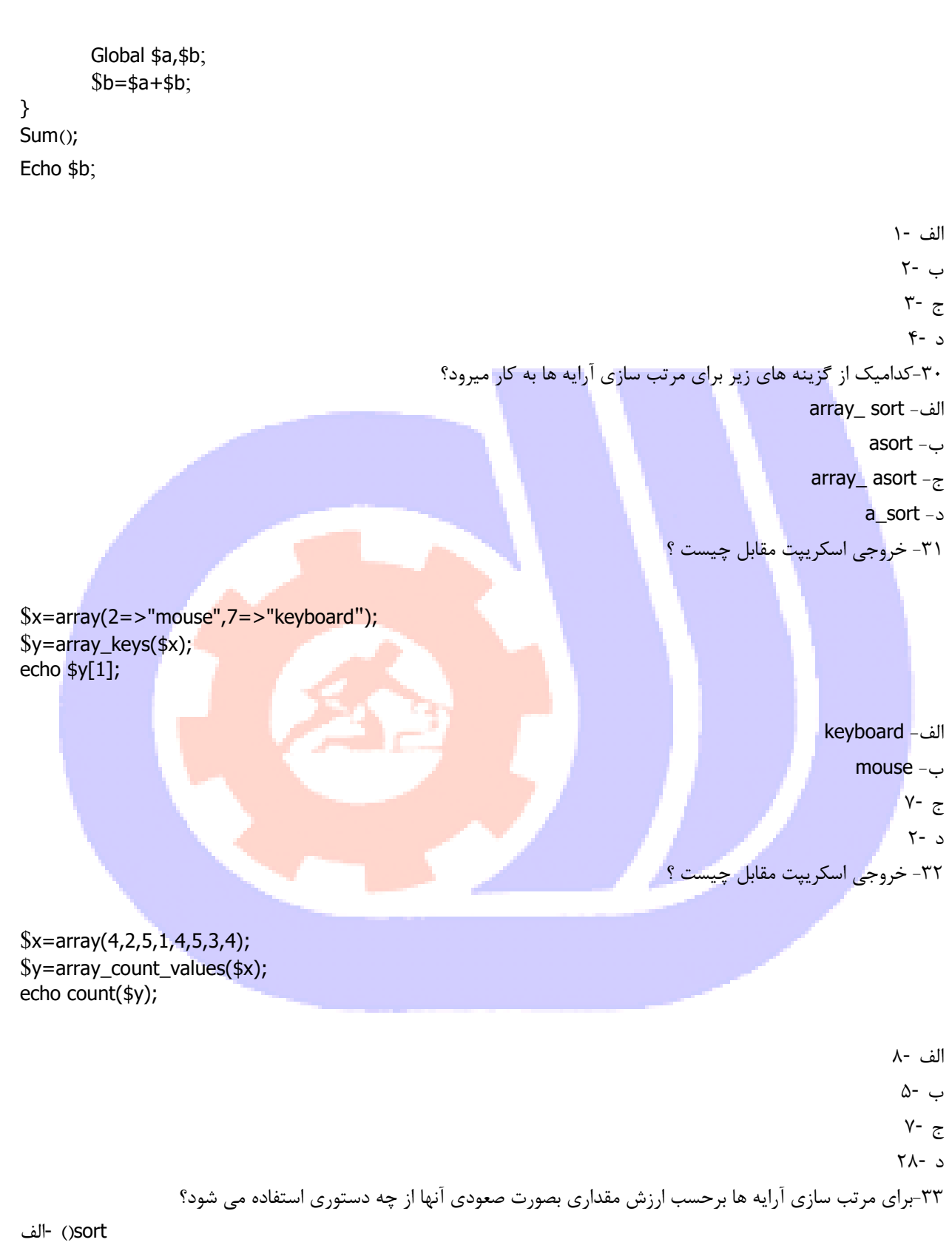

asort )(-ب

 $\tau$ - ()ksort

rsort) -د

-34کدام روش برای برقراری اتصال با دیتا بیس MySQL صحیح است ؟

الف- mysqli\_open)(

- ب- connect\_mysqli)(
- $\tau$  mysqli\_connect()
- )(dbopen -د

-35 تابع tablename\_mysqli چه کاربردی دارد؟ الف -می تواند نام فیلد های یک جدول را استخراج کند. ب -می تواند نام یک جدول را از نتایج استخراج کند. ج -می تواند نام یک پایگاه د<mark>اده را از نتایج استخرا</mark>ج کند. د -می تواند نام یک جدول یا یک پایگاه داده را از نتایج استخراج کند. -36کاربرد تابع rows\_num\_mysqli چیست؟ الف -می تواند تعداد فیلدهای موجود در یک مجموعه حاصله را بر گرداند. ب -می تواند تعداد جداول موجود در یک مجموعه حاصله را بر گرداند. ج -می تواند تعداد ستون های موجود در یک مجموعه حاصله را بر گرداند. د -می تواند تعداد سطر های موجود در یک مجموعه حاصله را بر گرداند. -37کاربرد تابع tables\_list\_mysqliچیست؟ الف -برای لیست کردن جداول یک دیتا بیس استفاده می شود. ب -برای لیست کردن دیتا بیس ها استفاده می شود. ج -برای لیست کر<mark>دن</mark> سطرهای یک جدول استفاده <mark>م</mark>ی شود. د -برای لیست کردن فیلدهای یک جدول استفاده می شود. -38کاربرد تابع array\_fetch\_mysqliچیست؟ الف -نتیجه اجرای دستور sql را به صورت آرایه پیوندی بر می گرداند. ب -نتیجه اجرای دستور sql را به صورت آرایه عددی بر می گرداند. ج -نتیجه اجرای دستور sql را به صورت آرایه پیوندی و عددی بر می گرداند. د -نتیجه اجرای دستور sql را به صورت لیست پیوندی بر می گرداند. -39کاربرد تابع row\_fetch\_mysqliچیست؟ الف -نتیجه اجرای دستور sql را به صورت آرایه پیوندی بر می گرداند. ب -نتیجه اجرای دستور sql را به صورت آرایه عددی بر می گرداند. ج -نتیجه اجرای دستور sql را به صورت آرایه پیوندی و عددی بر می گرداند. د -نتیجه اجرای دستور sql را به صورت لیست پیوندی بر می گرداند. -40کاربرد تابع fields\_num\_mysqliچیست؟ الف -می تواند تعداد فیلدهای مورد جستجو را بر گرداند. ب -می تواند تعداد سطرهای مورد جستجو را بر گرداند. ج -می تواند تعداد دکوردهای مورد جستجو را بر گرداند.

```
د -می تواند تعداد جدول های مورد جستجو را بر گرداند.
                                                                                 -41کدامیک از تعاریف زیر نادرست است؟
                                                          الف -کلید خارجی صفتی است که در رابطه دیگر کلید اصلی است.
                                                                     ب -کلید اصلی صفتی است که نمی تواند تکراری باشد.
                                                                                  ج -کلید خارجی نمی تواند تکراری باشد.
                                                               د -موجودیت هر چیزی است که می تواند صفتی داشته باشد.
                                          -42با توجه به جدول مقابل کدام گزینه برای حذف کردن رکورد sara صحیح است؟
name number 
ali \gamma\frac{1}{2}sara \frac{1}{2}الف- DELETE FROM `phone` WHERE `name` = 'sara' AND `number` = 3321225
ب- DELETE FROM `phone` WHERE `name` = 'sara' , `number` = 3321225
\tau- DEL FROM `phone` WHERE `name` = 'sara' AND `number` = 3321225
\text{L}- DEL FROM `phone` WHERE `name` = 'sara' , `number` = 3321225
                -43با توجه به جدول مقابل کدام گزینه برای درج کردن یک رکورد جدید )2244556 saman )صحیح است؟
name number 
ali \overline{Y}\frac{1}{2} \frac{1}{2} \frac{1}{2} \frac{1}{2} \frac{1}{2} \frac{1}{2} \frac{1}{2} \frac{1}{2} \frac{1}{2} \frac{1}{2} \frac{1}{2} \frac{1}{2} \frac{1}{2} \frac{1}{2} \frac{1}{2} \frac{1}{2} \frac{1}{2} \frac{1}{2} \frac{1}{2} \frac{1}{2} \frac{1}{2} \frac{1}{2} الف- INSERT IN `phone` ( `name`,`number`)
VALUE ( 'saman','2244556');
ب- INSERT INTO `phone` ( `name`,`number`)
VALUE ( 'saman','2244556');
ج- INSERT IN `phone` ( `name`,`number`)
VALUES ( 'saman','2244556');
د- INSERT INTO `phone` ( `name`,`number`)
VALUES ( 'saman','2244556');
                                          -44با توجه به جدول مقابل کدام گزینه برای ویرایش کردن رکورد ali صحیح است؟
name number
```
ali 2231111 sara 3321225

الف- UPDATE `phone` WHERE `name`='ali' AND `number`=2231111 ب- UPDATE `phone` SET `number`='2237865' WHERE `name`='ali' AND `number`=2231111

```
z- EDIT `phone` SET `number` ='2237865' WHERE `name` ='ali' AND `number` =2231111
د- EDIT `phone` WHERE `name`='ali' AND `number`=2231111
                                             -45کدامیک از دستورات زیر برای حذف رکورد از جدول استفاده می شود؟
                                                                                             الف- DELETE
                                                                                                ب- DROP
                                                                                              REMOVE -zد- UPDATE
                                                           -46 کدام نوع جدول کلید خارجی را پشتیبانی می کند؟
                                                                                                الف-ISAM
                                                                                              ب-MYISAM
                                                                                              ج-INNODB
                                                                                                  د-HEAP
                                                 -47از چه دستوری برای حذف جدول از پایگاه داده استفاده می شود؟
                                                                                                الف- Drop
                                                                                               ب- Modify
                                                                                                Delete -zAlter table -د
                                          -48 از کدام تابع برای قطع ارتباط با سرویس دهنده mysql استفاده می شود؟
                                                                                          Mysql_end -الف
                                                                                          Mysql_close -ب
                                                                                            Mysql_exit -ج
                                                                                          Mysql_query -د
                                             -49درون بانک اطالعاتی نوع blob چه مقادیری را در خود جای می دهد؟
                                                                                       الف -داده های عددی
                                                                                       ب -داده های مدیریتی
                                                                                       ج -داده های متغیری
                                                                                         د -داده های باینری
                                  -50ستونی در بانک اطالعاتی به نام key primary معرفی می گردد به چه منظور است؟
                                                            الف -اجازه نمی دهد مقادیر عدد آن ستون منفی گردد.
                                       ب -تمامی ستون های خالی را با مقادیر صفر جایگزین می کند و نمایش می دهد.
                                          ج -به یک ستون کلیدی تبدیل می شود که کل جدول بر پایه آن استوار است.
                                              د -باعث می شود که مقادیر درون ستون به صورت اتوماتیک افزایش یابد.
                               -51در یک فروشگاه اینترنتی بین موجودیت مشتری و کاال چه نوی رابطه ای برقرار است.
                                                                                                 n-n -الف
                                                                                                  ب -1-n
                                                                                                  ج 1-1-
```
n-n و n-1- د -52 با توجه به جدول و قطعه کد زیر کدام گزینه خروجی صحیح است؟ <?php \$connection=mysql\_connect("localhost","php","1") or die(mysql\_error)(); \$db=mysql\_select\_db("phone",\$connection) or die(mysql\_error)(); \$sql="SELECT \* FROM `phone` WHERE `name` LIKE '%sara%'"; \$result=mysql\_query(\$sql,\$connection); \$s=mysql\_num\_rows(\$result); echo \$s; ?> name number ali 77TYASA sara TTT1774 saman TYFFAAS amsara rifaaba الف 1- ب 2-  $\overline{r}$  -  $\overline{c}$ د 4- -53کدام گزینه برای مرتب سازی رکورد ها در دستور select استفاده می شود؟ الف-Sort ب- Regexp Order by- $\approx$ د-Like -54کدام تابع زیر برای جستجو و نمایش اطالعات استفاده می شود؟ Mysqli\_fetch\_array -الف Mysqli\_select -ب Mysqli\_search  $-\tau$ Mysqli\_set -د -55 برای جلوگیری از نمایش رکوردهای تکراری در دستور select کدام گزینه مورد استفاده قرار می گیرد؟ الف-Distinct Order by-ب ج-Having Group by-د

```
-56به ستون های یک جدول چه می گویند؟
                                 الف -کاردینالیتی
                                       ب -فیلد
                                        ج -تاپل
                                       د -درجه
       -57به خصوصیات یک موجودیت چه می گویند؟
                                 الف -کاردینالیتی
                                       ب -صفت
                                        ج -تاپل
                                       د -درجه
-58از چه تابعی برای ایجاد یک نشست استفاده می شود؟
```
- )(session -الف
- )(setsession -ب
- ج- session\_start)(
- د- create\_session)(

--59 \$\_SESSIONبرای ذخیره و بازیابی متغیر های session از کدام دستور زیر می توان استفاده کرد ؟

- session\$ -الف
- NOISSES\_\$ -ب
- $z$   $\sqrt{$s}$ ession
- د- Set\_session)(

-60کاربرد تابع id\_session چیست؟ الف -نشست را آغاز می کند. ب -شناسه نشست جاری را نگه داری می کند. ج -به نشست خاتمه می دهد. د -شناسه جدید برای نشست تعریف می کند. -61کاربرد تابع path\_save\_session چیست؟ الف -نشست را ذخیره می کند. ب -شناسه نشست جاری را ذخیره می کند. ج -حاوی مسیری که نشست اطالعات را در آن ذخیره می کند می باشد. د -متغیر نشست جاری را ذخیره می کند. -62کدام گزینه تعریف متغیر user را از نوع نشست با ارزش name\_user به درستی بیان می کند؟

- الف- session\_start)(;
- $\frac{1}{2}$ "SESSION[user] = "user\_name;
- ب- session\_start)(;
- \$\_"SESSION]user\_name[ = "user;
- $\zeta$  \$\_"SESSION[user] = "user\_name;

 $\text{S-}\$   $\text{SESSION}$  [user name] = "user;

-63کدام گزینه برای نمایش کلیه متغیر های session تعریف شده در خروجی بکار می رود؟

الف- print\_session)(

ب- session\_print)(

ج- print\_r(\$\_SESSION)

د- print\_r(SESSION)

-64کدام روش برای باز کردن فایل "txt.time "که فقط خواندنی باشد صحیح است ؟

الف- fopen("time.txt","r+");

ب- open("time.txt","read");

ج- open("time.txt");

د- fopen("time.txt","r");

-65کدام مد برای باز کردن یک فایل به صورت خواندنی و نوشتنی مناسب است که اشاره گر فایل در ابتدای آن قرار گیرد؟ الف-r

ب-r +

 $W_{\tilde{c}}$ 

د−w +

-66نحوه استفاده از تابع fwrite در کدام گزینه به درستی بیان شده؟

الف- fwrite(FilePointer,NewData)

ب- fwrite(FilePointer)

ج- fwrite(NewData)

د- fwrite(FileName,NewData)

-67نحوه استفاده از تابع file\_uploaded\_move در کدام گزینه به درستی بیان شده؟

الف- move\_uploaded\_file(File);

ب- move\_uploaded\_file(File,NewLocation);

ج- move\_uploaded\_file(FilePointer,NewLocation);

د- move\_uploaded\_file(NewLocation);

-68کدام یک از انواع داده ای زیر برای ذخیره متنی با طول متغیر به کار می رود ؟

الف-Char

ب-Nchar

Varchar- $\approx$ 

د-Tinyint

-69خروجی اسکریپت مقابل چیست ؟

 $a = false$ ;  $$b = true$ ;  $c = false;$ if(\$a ? \$b : \$c)

```
{
        echo "false";
}
else 
{ 
      echo "true";
 }
                                                                                                      الف-false
                                                                                                        ب-true
                                                                                                        ج-error
                                                                                           display null value-د
                                                                                    -70خروجی برنامه زیر چیست ؟
$i=0;switch ($i){
   case 0:
      echo "i equals 0";
         break;
     case 1:
     echo "i equals 1";
         break;
     case 2:
     echo "i equals 2";
         break;
}
                                                                                                 i equals 0-الف
                                                                                                  i equals 1-ب
                                                                                                  i equals 2-ج
                                                                                                     i equals-د
                                                                                    -71خروجی دستور زیر چیست؟
Select title as booktitle from book ;
                                                    الف -دو ستون title و booktitle را از جدول book نمایش می دهد.
```
ب -محتویات ستون title را به ستون booktitle منتقل می کند. ج -محتویات ستون title را تحت عنوان booktitle نمایش می دهد. د -وجود عناصر ستون booktitle را در ستون title بررسی می کند. -72مزایای استفاده از بانک اطالعاتی نسبت به فایل کدامیک از موارد زیر نیست؟ الف -مدیریت نحوه نمایش داده ها ب -مدیریت حافظه ج -کاهش افزونگی داده ها

```
د -پایین بودن سرعت پردازش داده ها
                            -73در کدامیک از الیه های زیر DBMS پیاده سازی می شود.؟
                                                                       الف -خارجی
                                                                        ب -داخلی
                                                                        ج -فیزیکی
                                                                 د -مستق از هر الیه
                                              -74کدامیک از تعاریف زیر نادرست است.؟
                         الف -کلید خارجی صفتی است که در رابطه دیگر کلید اصلی است.
                                   ب -کلید اصلی صفتی است که نمی تواند تکراری باشد.
                                               ج -کلید خارجی نمی تواند تکراری باشد.
                             د -موجودیت هر چیزی است که می تواند صفتی داشته باشد.
                                 -75در4.1.5 Mysql عدد 5 نشان دهنده چیست؟
                                                                   الف– سطح <mark>ان</mark>تشار
                                                                  ب- شماره ویرایش
                                                                   ج- زمان انتشار
                                                           د- توصیف کننده قاب فایل
                         -76به مجموعه ای سازمان یافته از اطالعات ............گفته میشود؟
                                                                   الف- پایگاه داده
                                                                         ب- جدول
                                                                         ج- رکورد
                                                                           د- فیلد
-77در سیستم عملیاتی مدرسه موجودیت های دانش اموز-درس چه نوع رابطه ای با هم دارند؟
                                                                   الف- یک به یک
                                                                    ب– یک ب<mark>ه چند</mark>
                                                                   ج- چند به گچند
                                     د- این دو موجودیت به طور مستقیم رابطه ای ندارند
                 -78کدام یک از گزینه های زیر از اهداف نرمال سازی بانک اطالعات است؟
                                     الف- کاهش  افزونگی و حفظ یک پارچگی اطلاعات
                                      ب- افزایش افزونگی و حفظ یک پارچگی اطالعات
                          ج- کاهش تعداد جدول های بانک اطالعات وحفظ یک پارچگی
                          د- افزایش تعداد ابطه های بانک اطالعات و افزایش یک پارچگی
                     -79در کدام مدل پایگاه داده ها هر گره فرزند فقط یک گره پدر دارد؟
                                                                    الف- شبکه ای
                                                                      ب- رابطه ای
                                                                        ج- شی گرا
                                                                   د- سلسله مراتبی
```
-80اگر کلید انتخاب شده شامل یک فیلد باشد آن را فیلد...میگویند الف- کلید ساده ب- کلید مرکب ج- جدول د- پایگاه داده

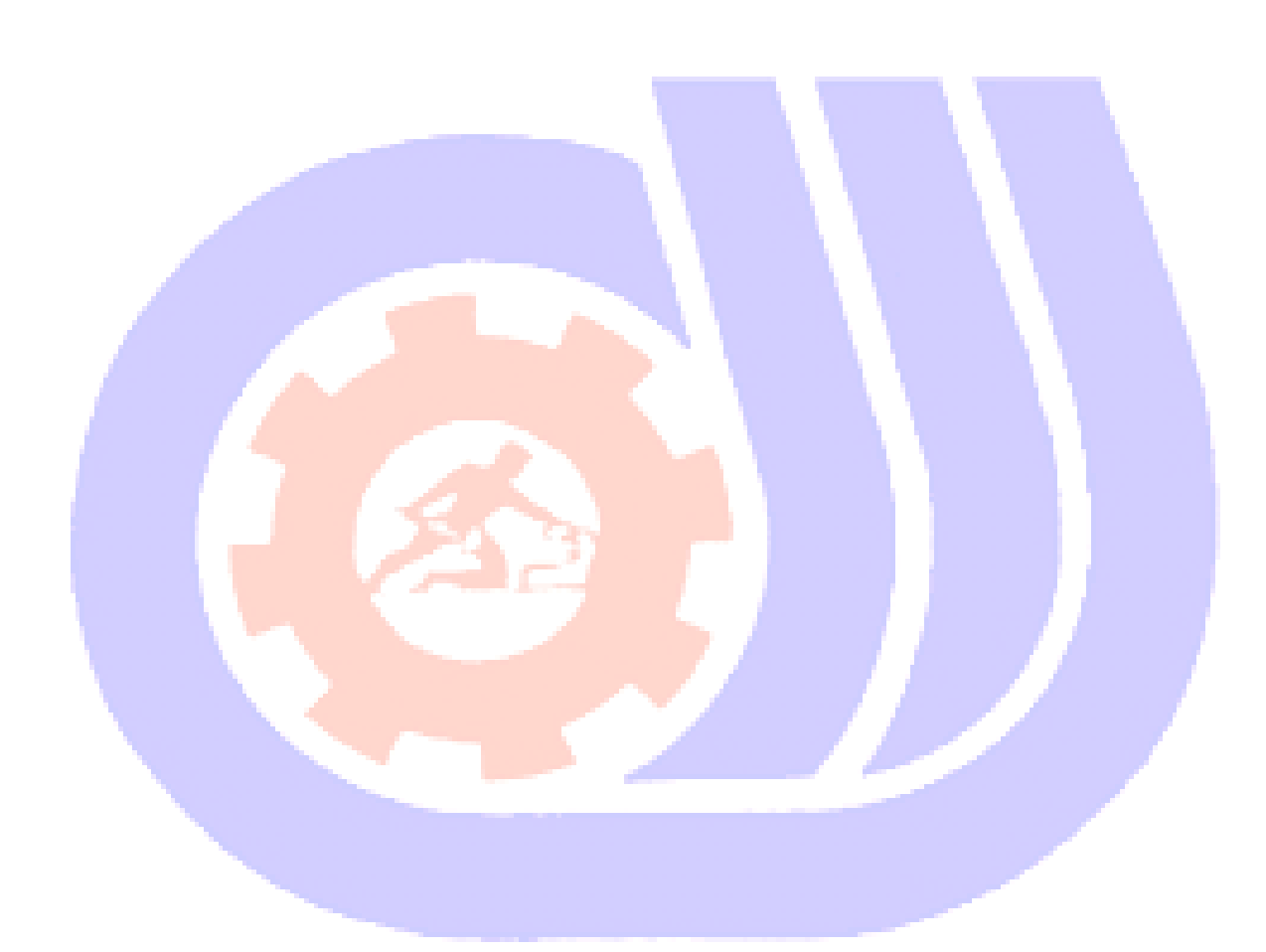